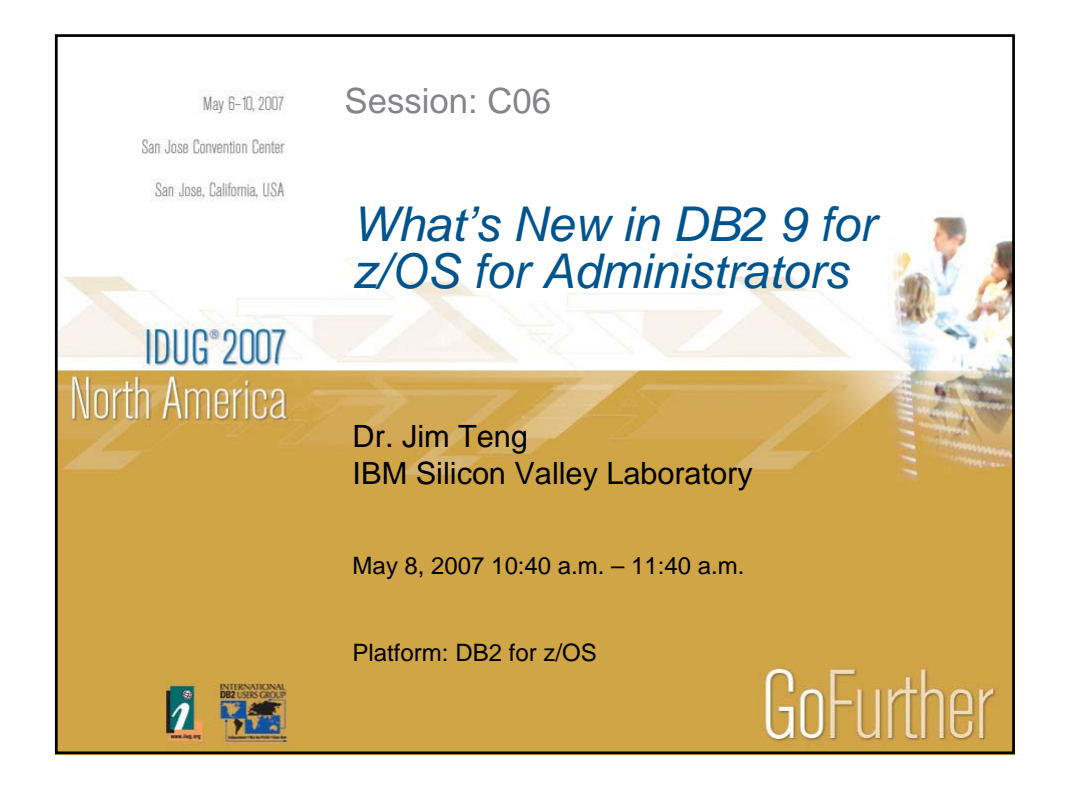

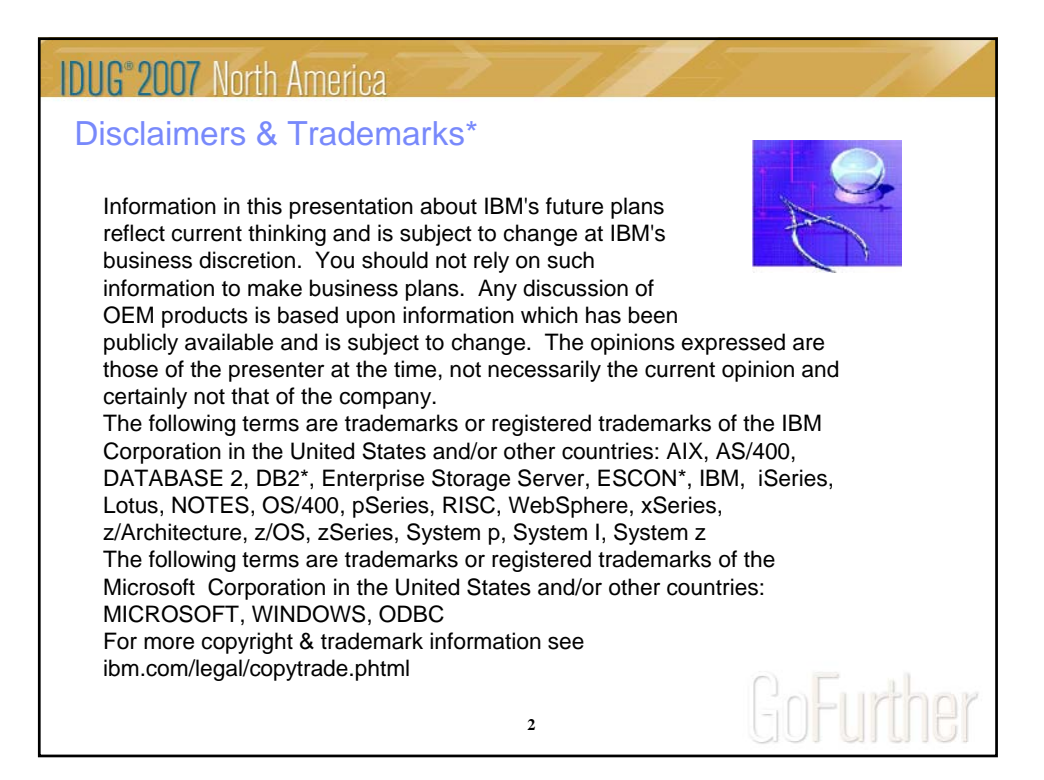

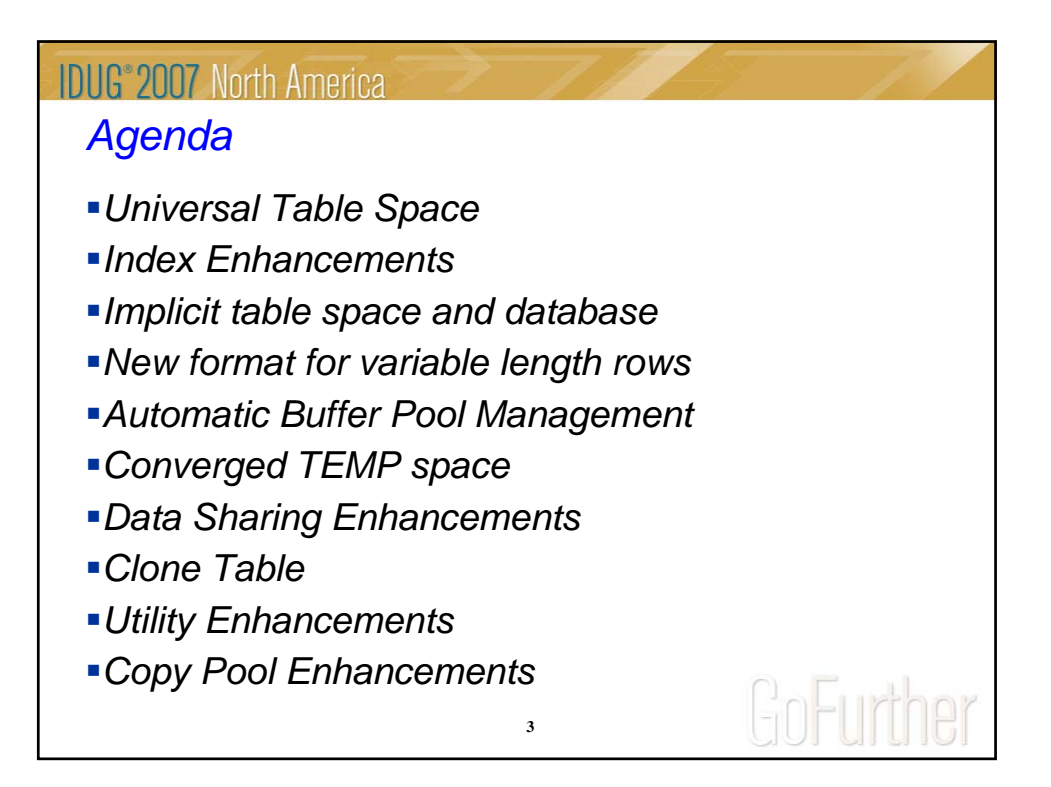

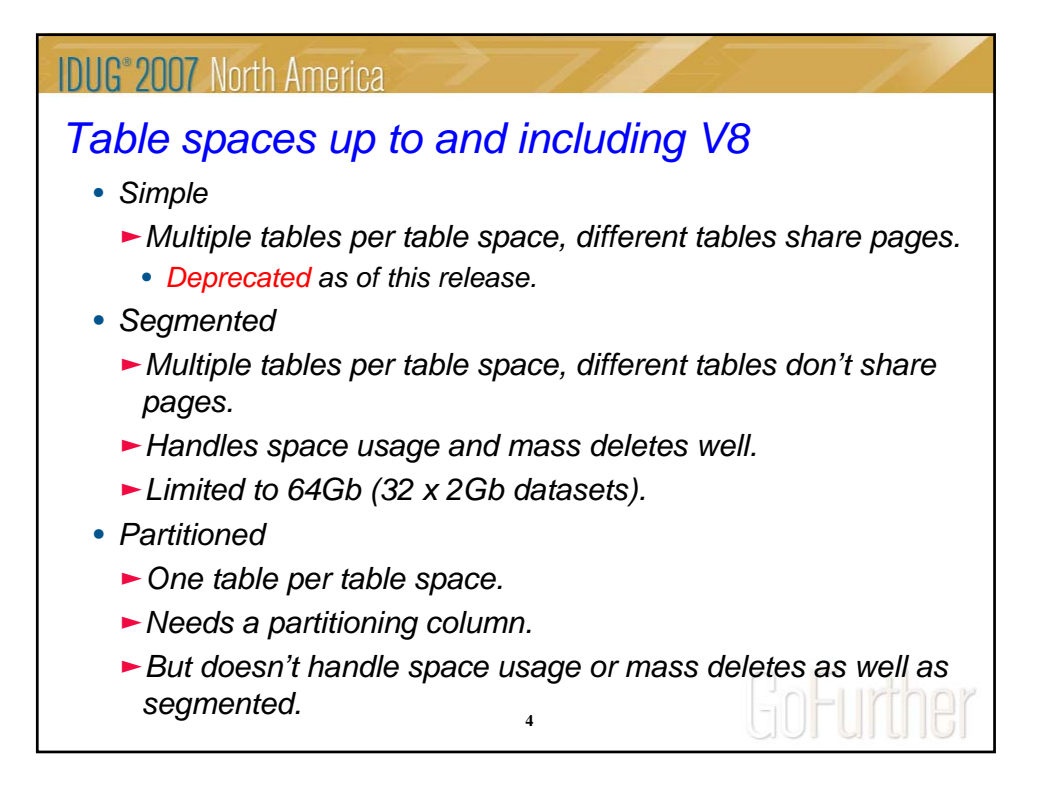

## **IDUG**<sup>2007</sup> North America *Universal Table Space*

- *Two Types: Partition By Range and Partition By Growth*
- *Partition By Range*
	- $\blacktriangleright$  A partitioned segmented table space.
	- ► Partitioning column required.
	- ► Just like a partitioned table space today with segmented space map page format.
- *Partition By Growth*
	- $\blacktriangleright$  A large single table segmented table space ( $>$  64GB).
	- $\blacktriangleright$  No partitioning column required.
	- $\blacktriangleright$  On demand to add a partition due to space needs.

**5** • Must be SMS managed EA data set if DSSIZE > 4GB

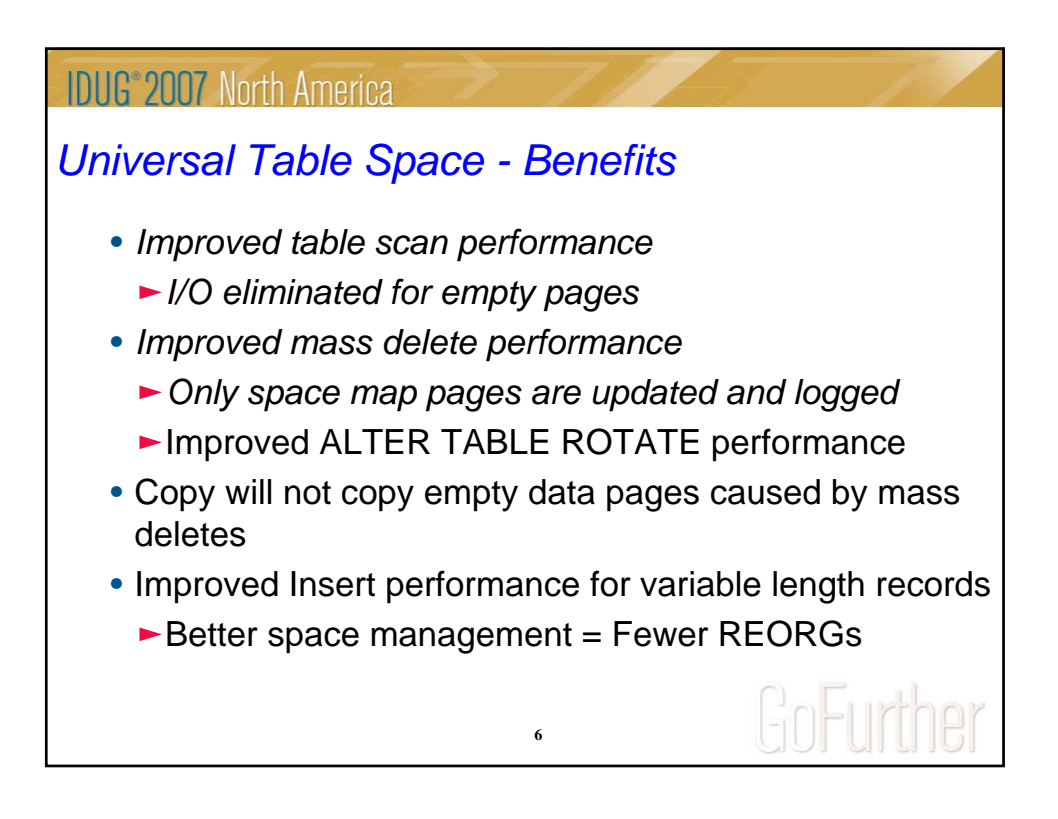

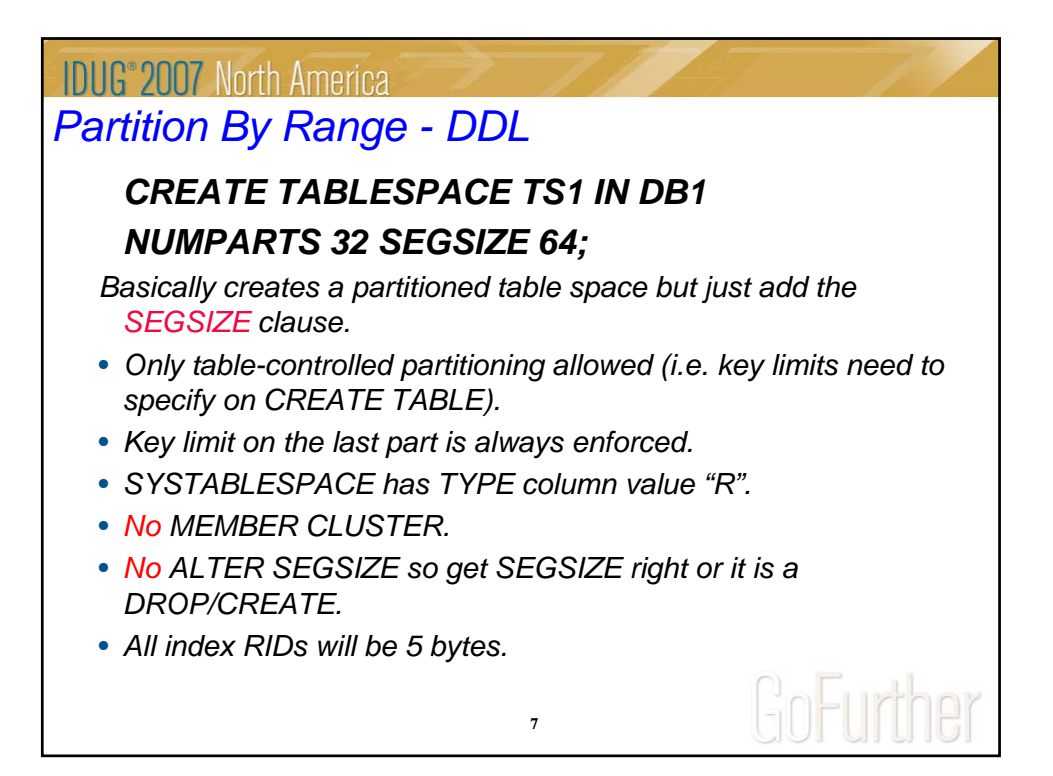

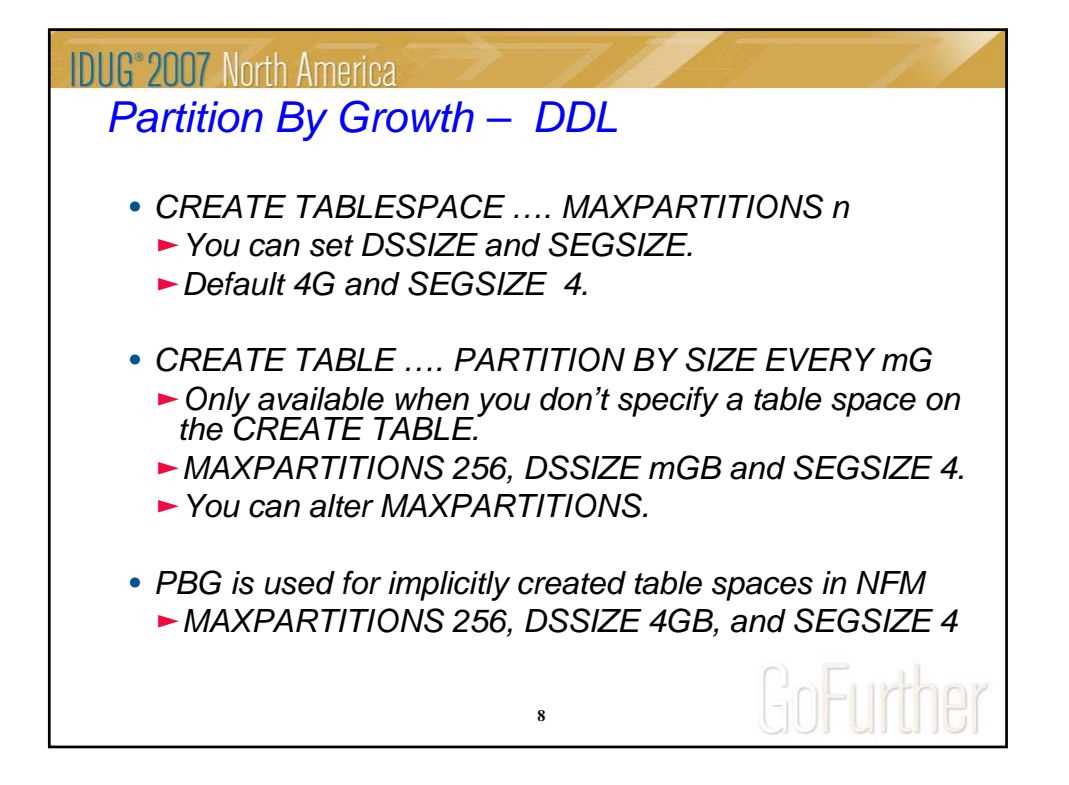

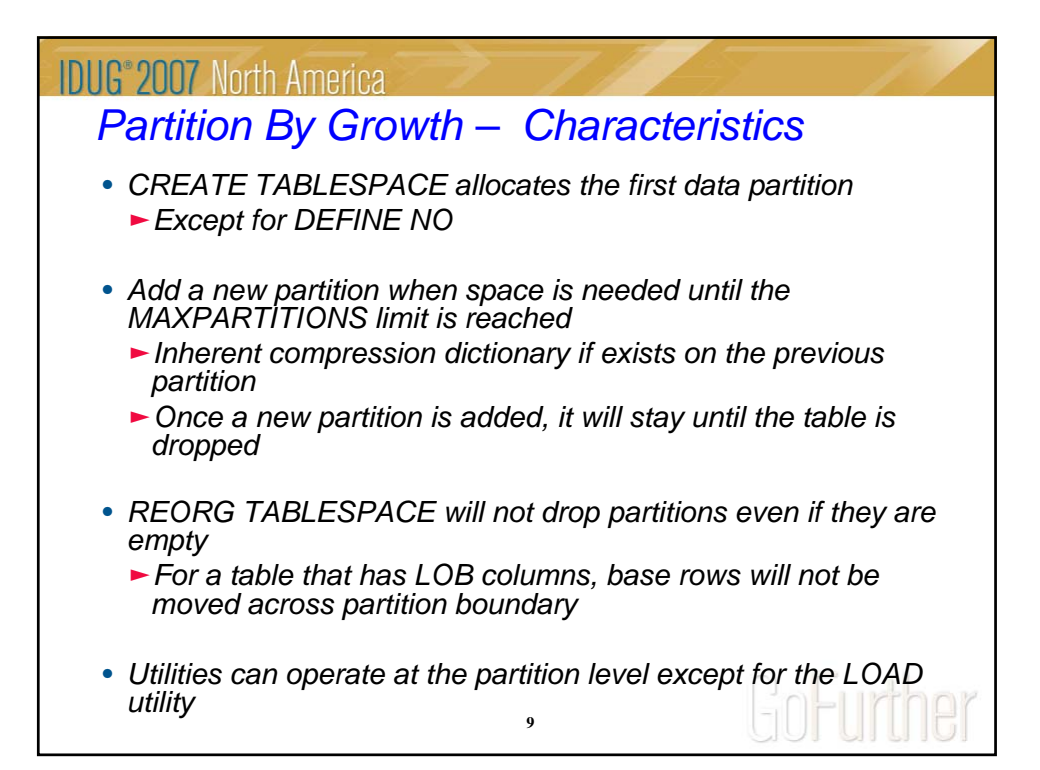

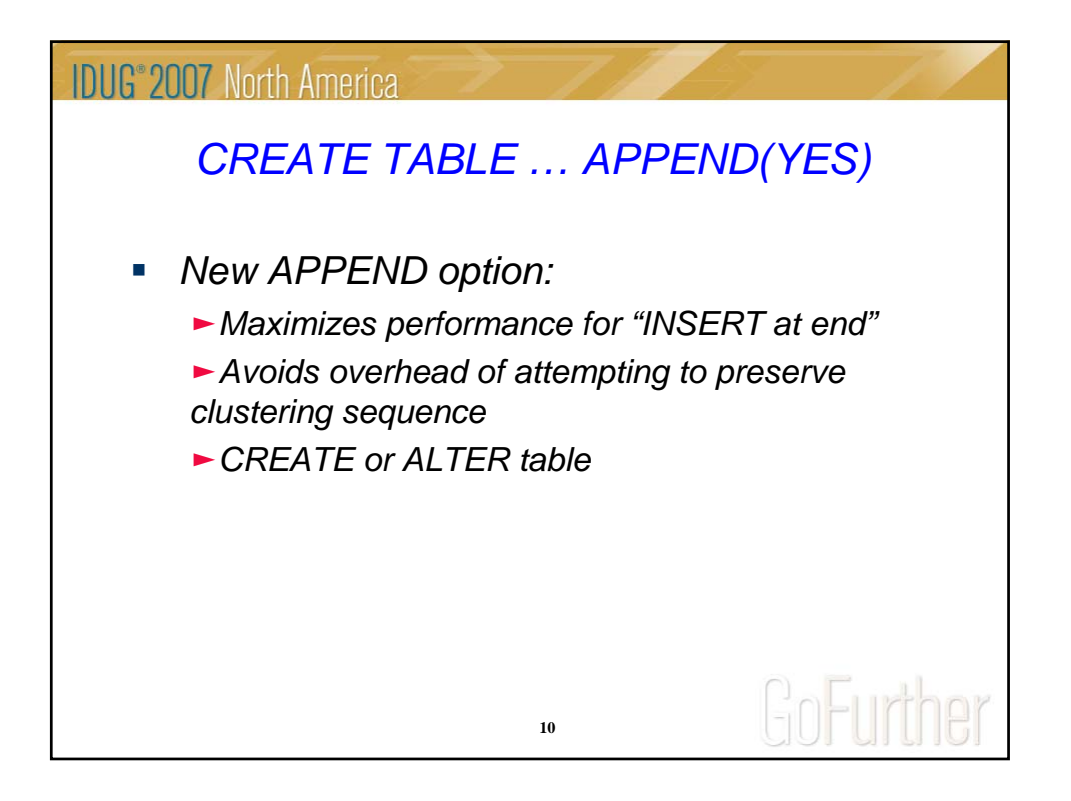

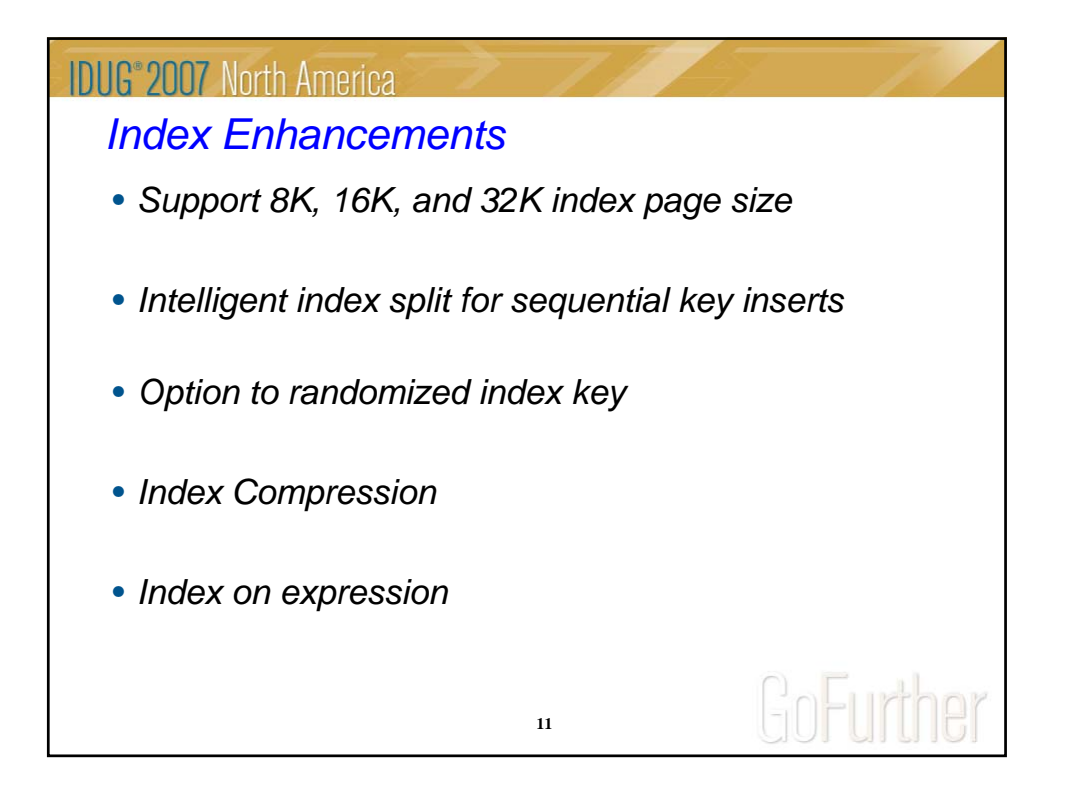

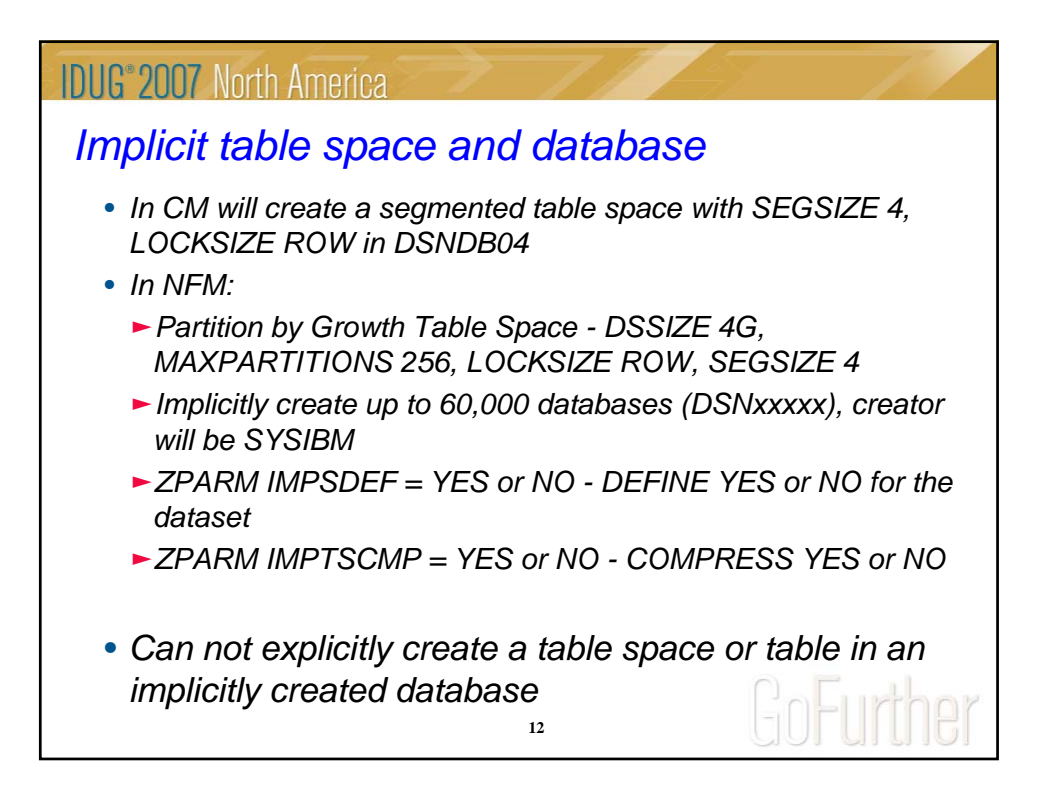

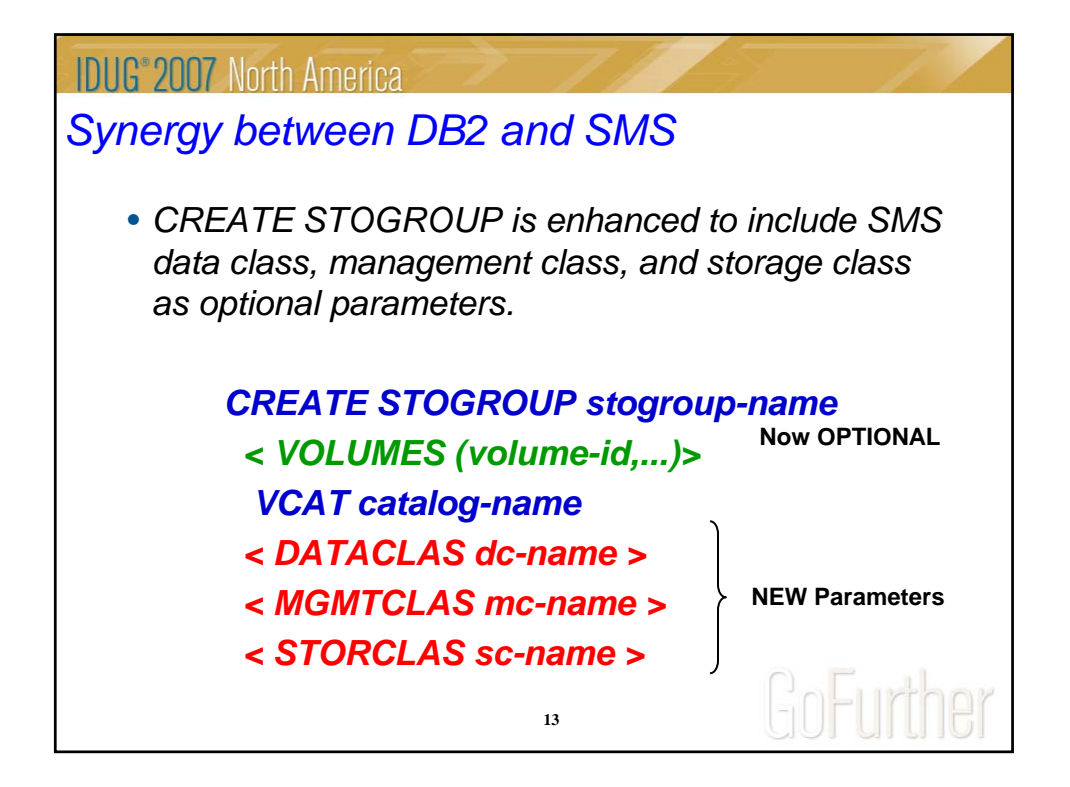

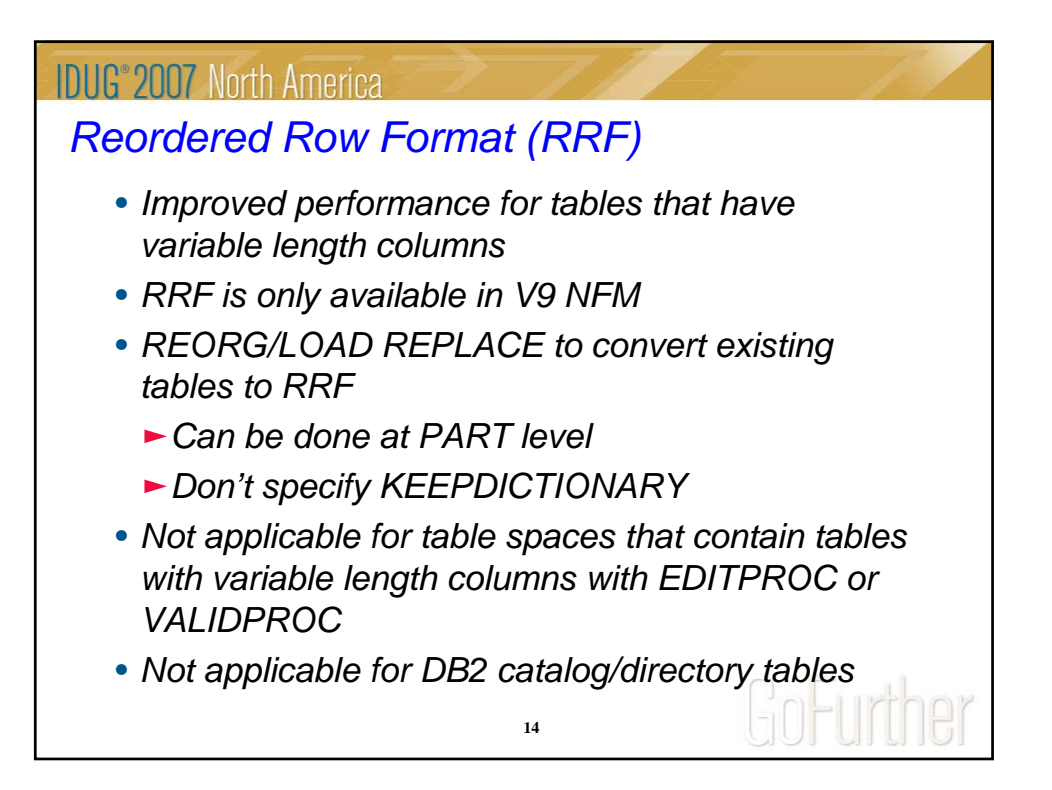

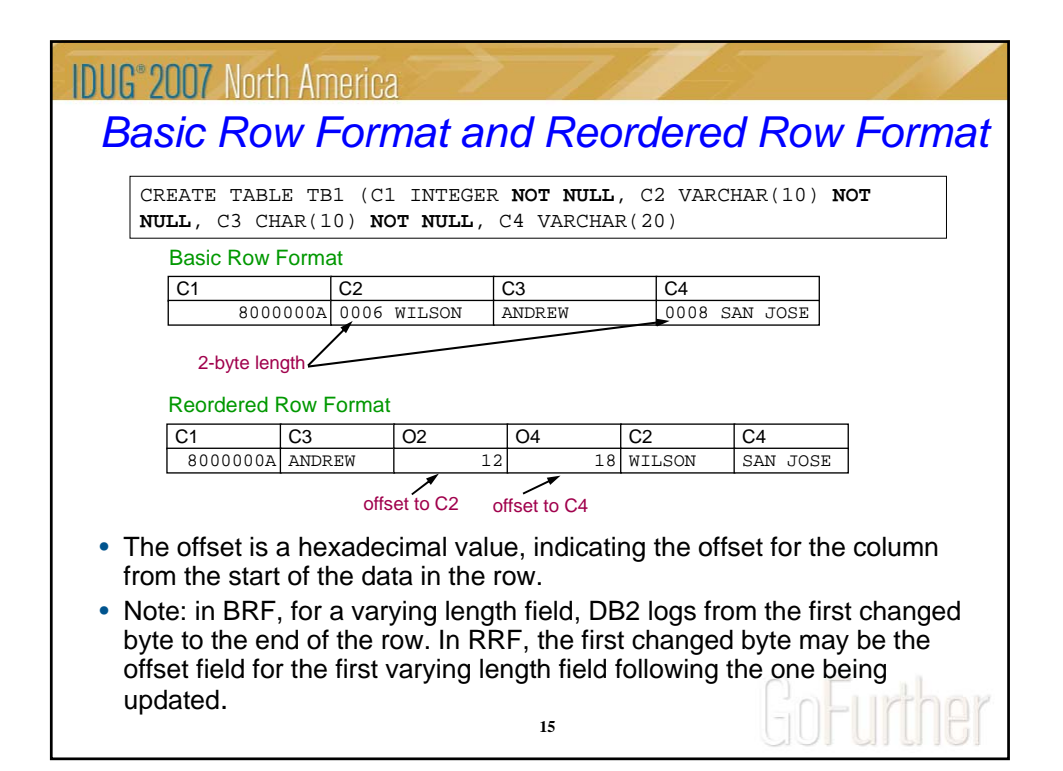

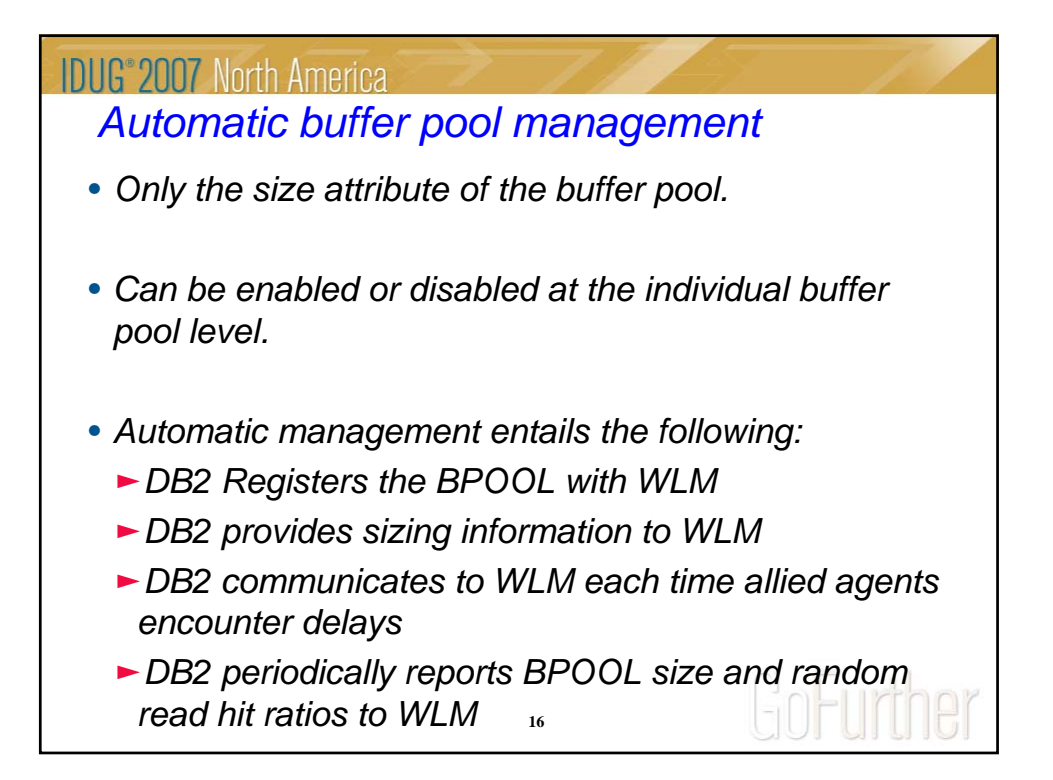

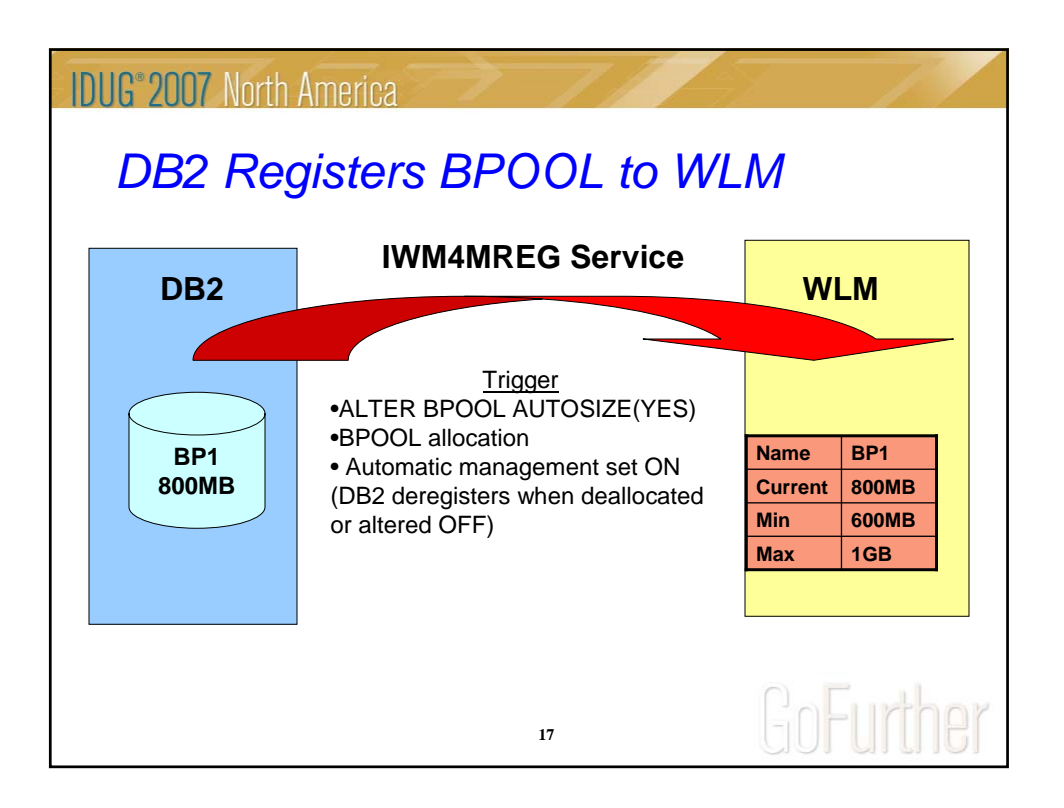

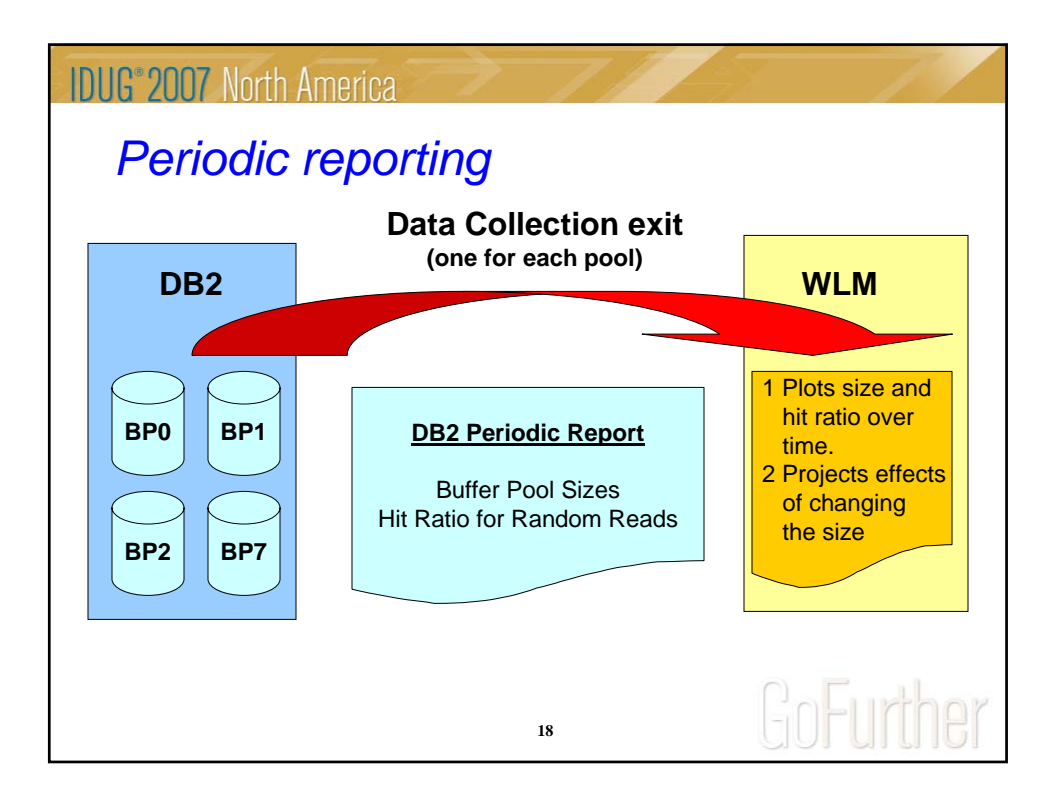

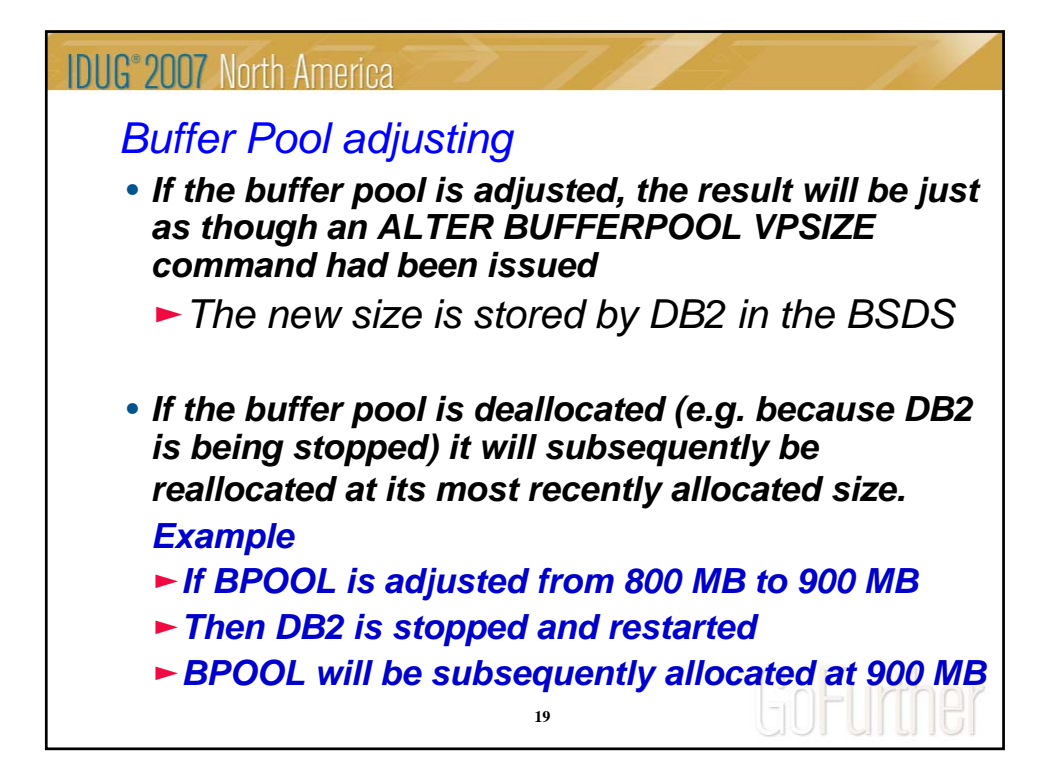

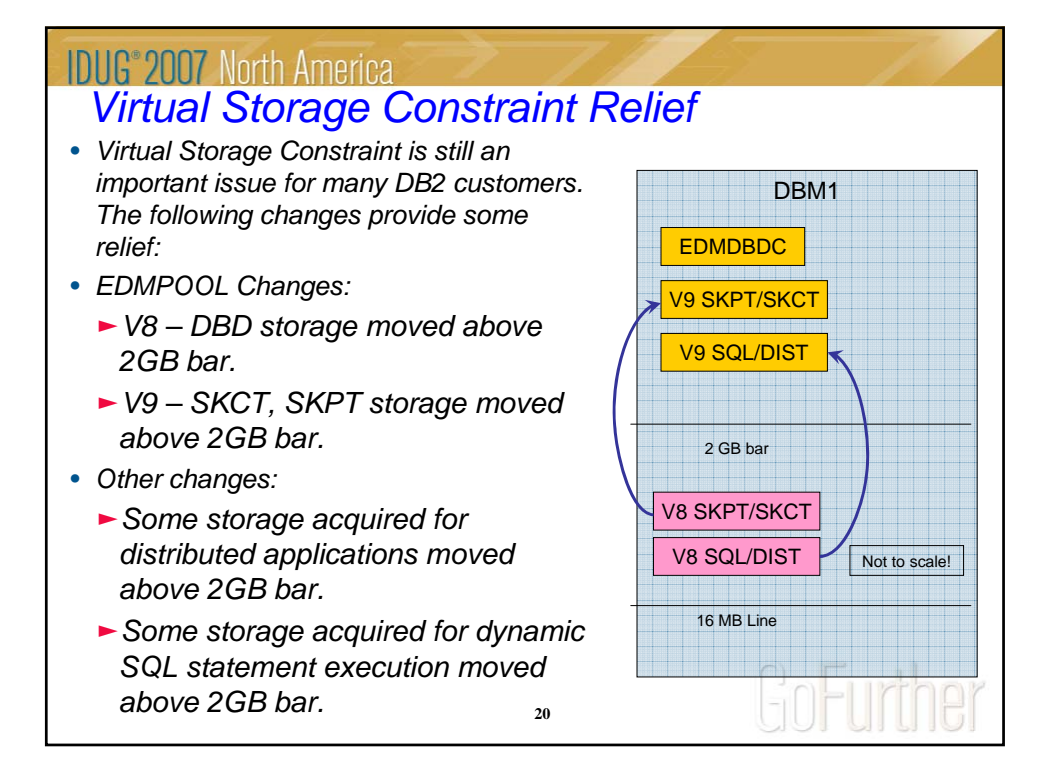

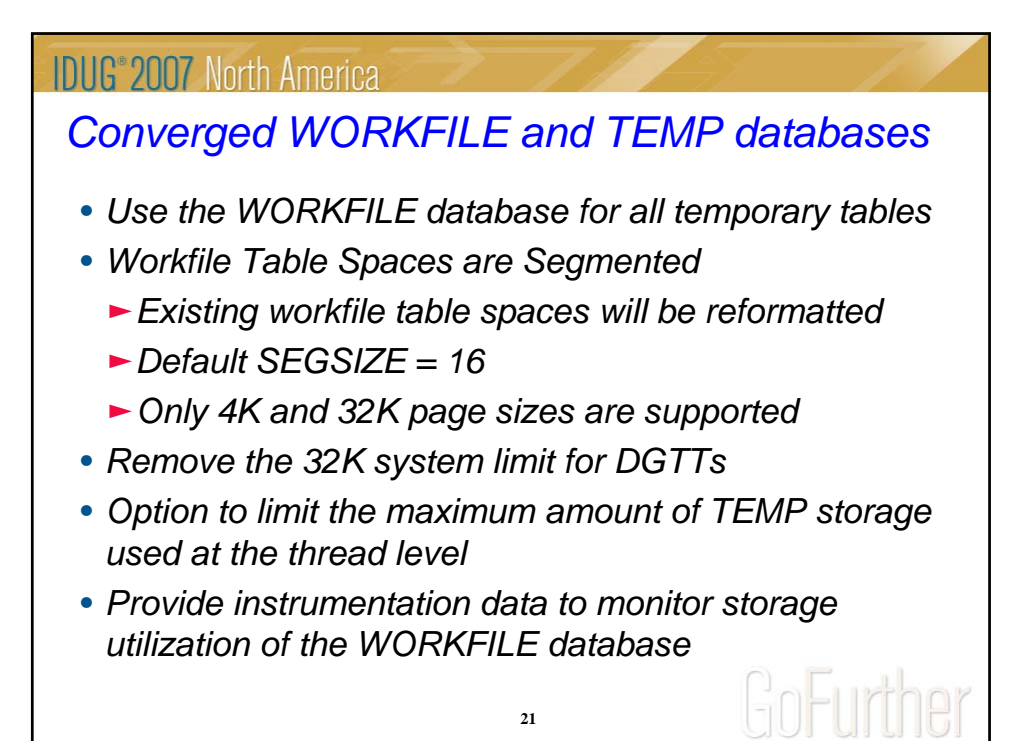

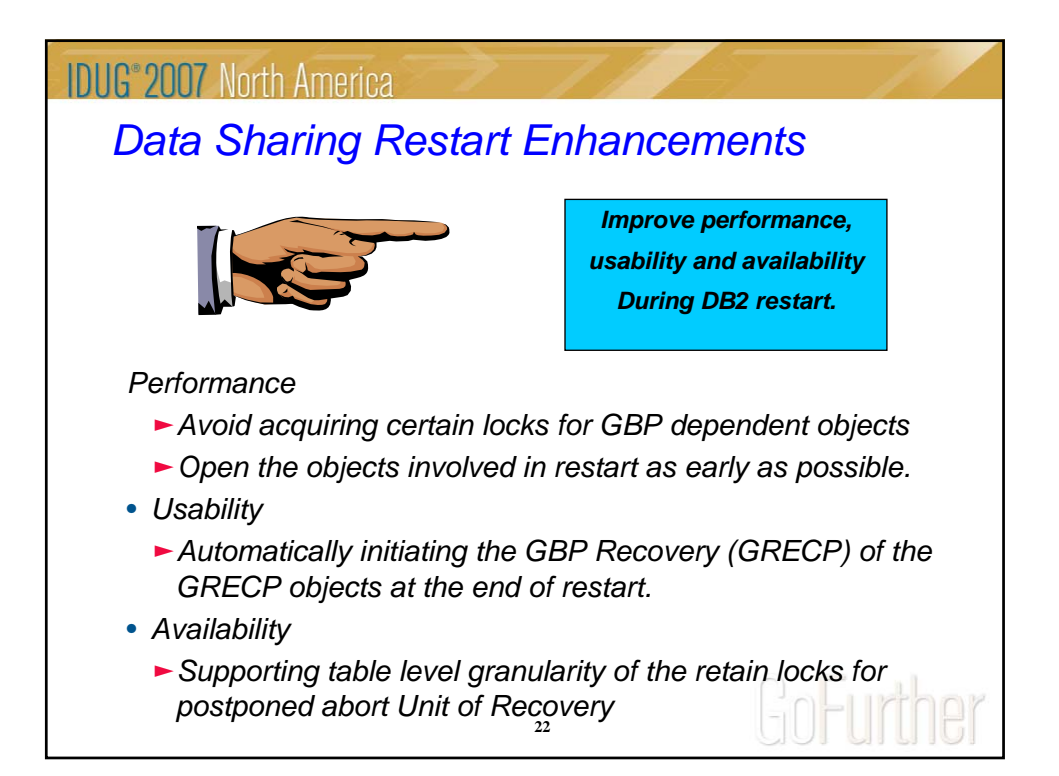

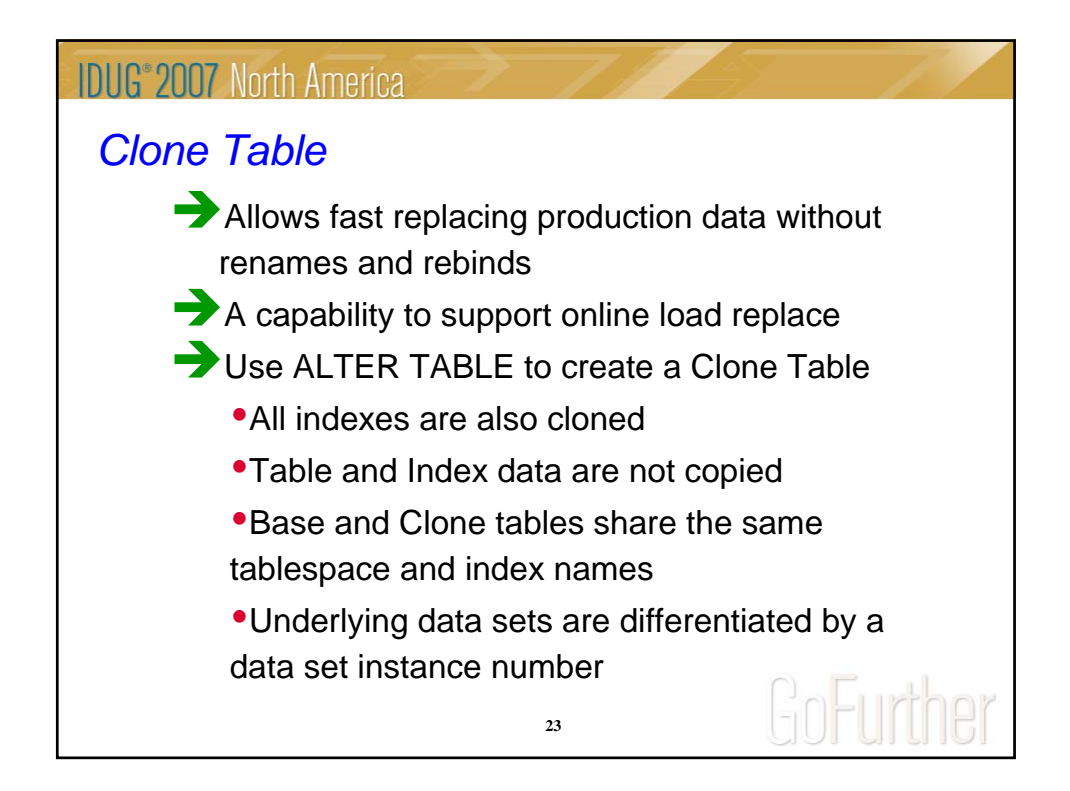

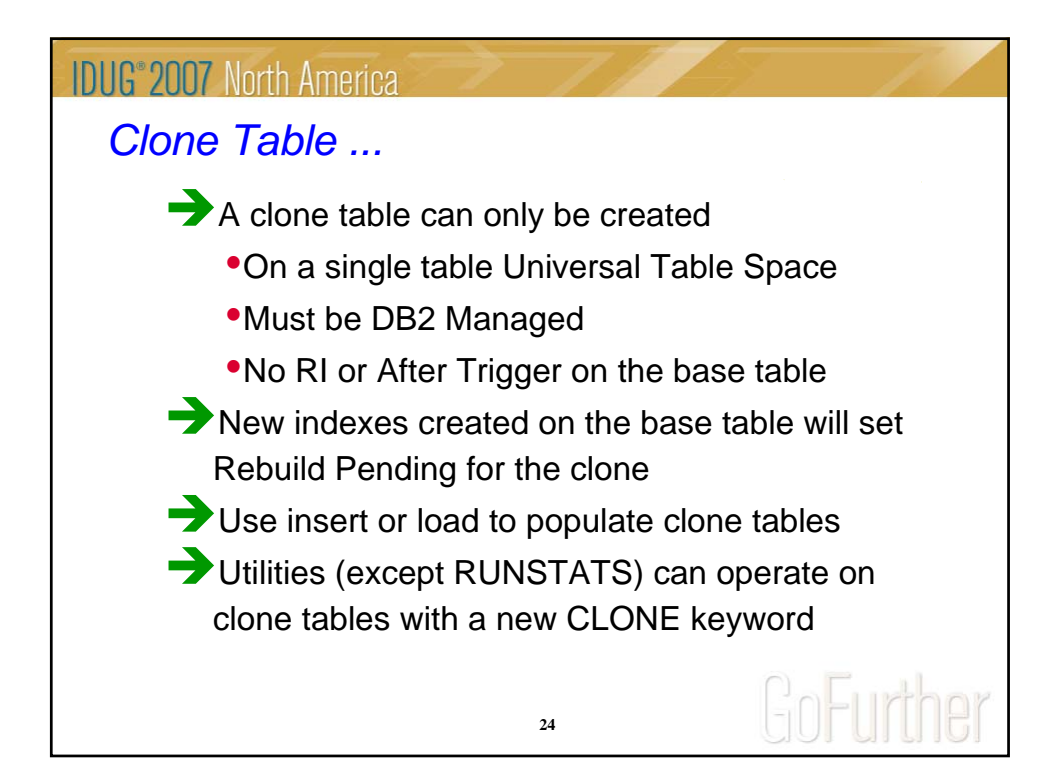

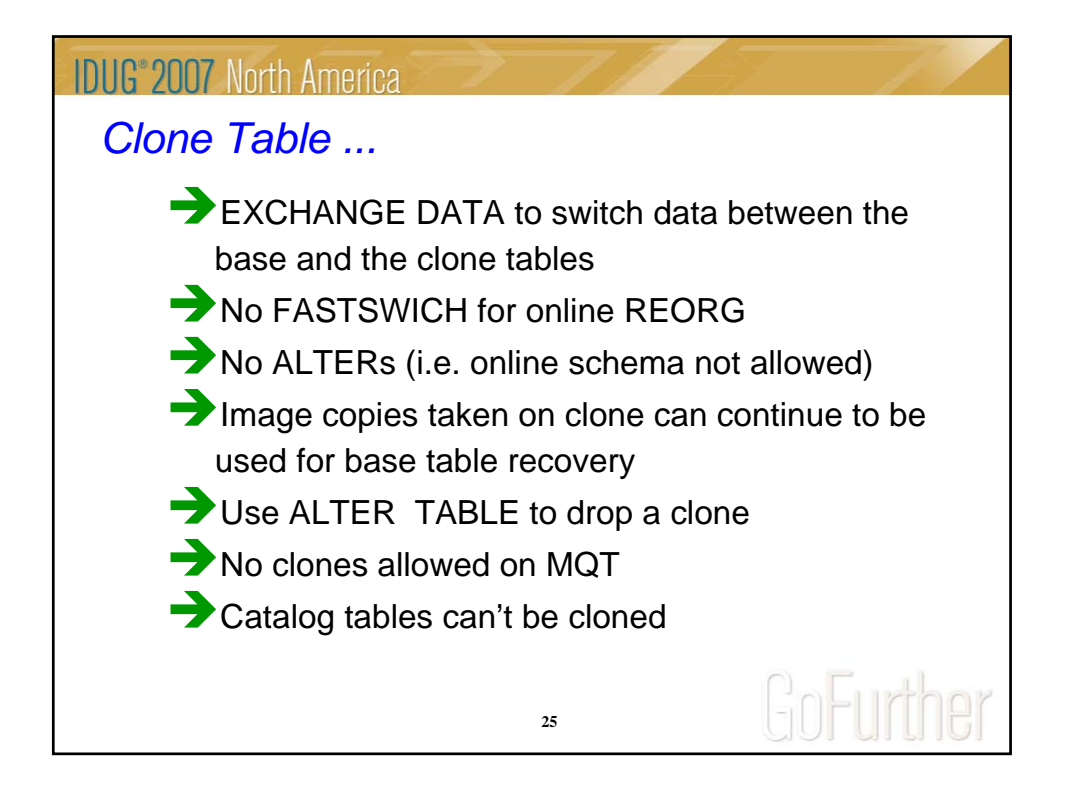

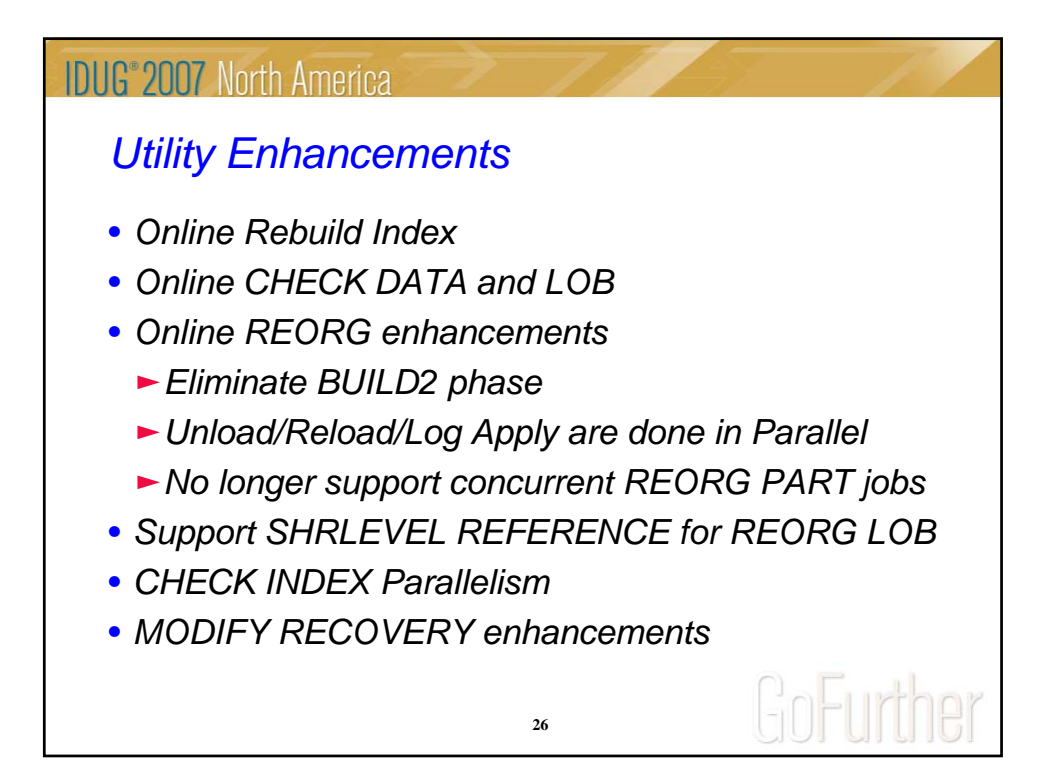

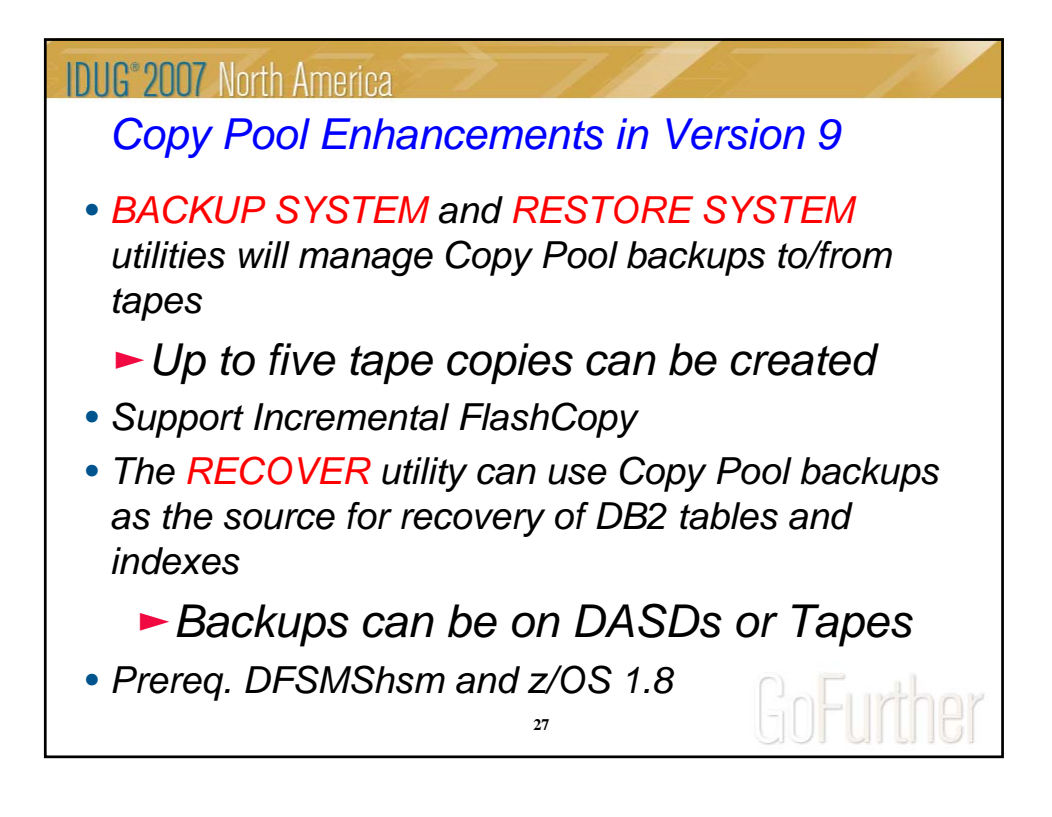

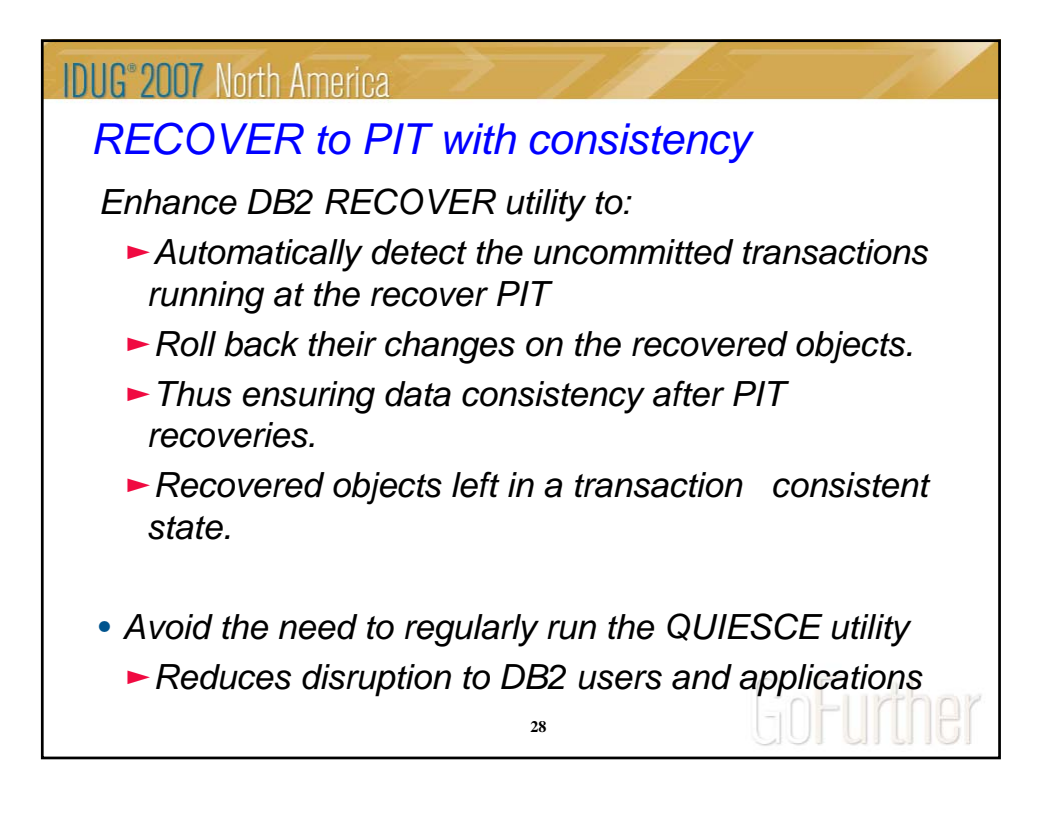

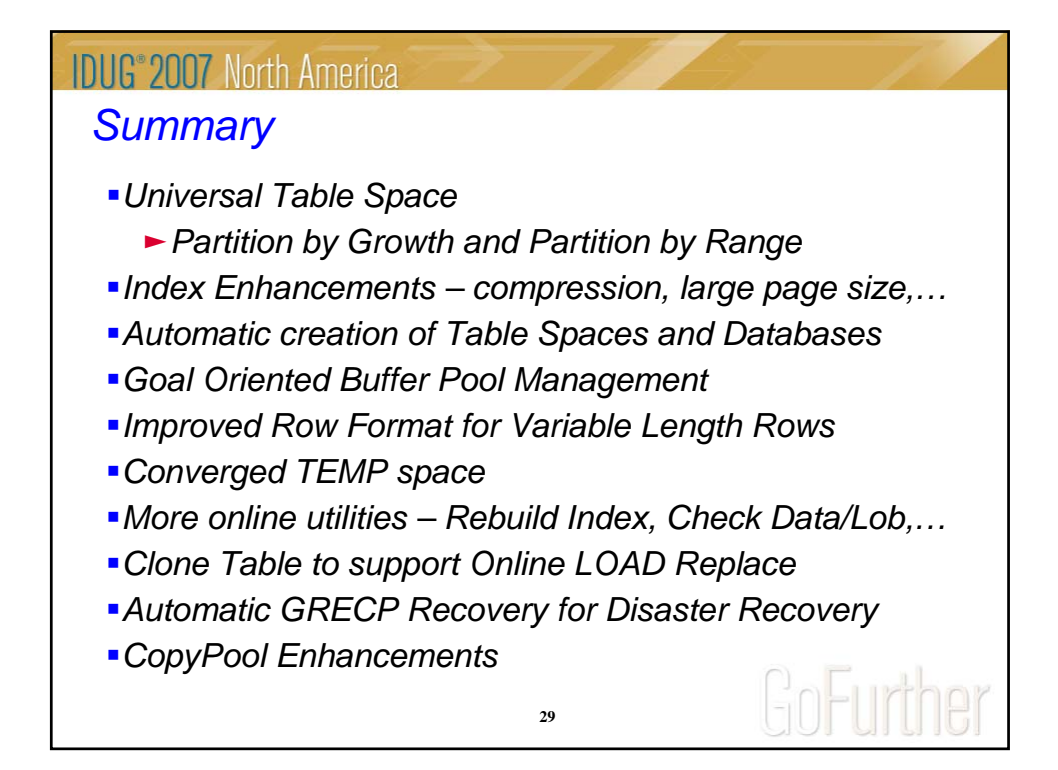

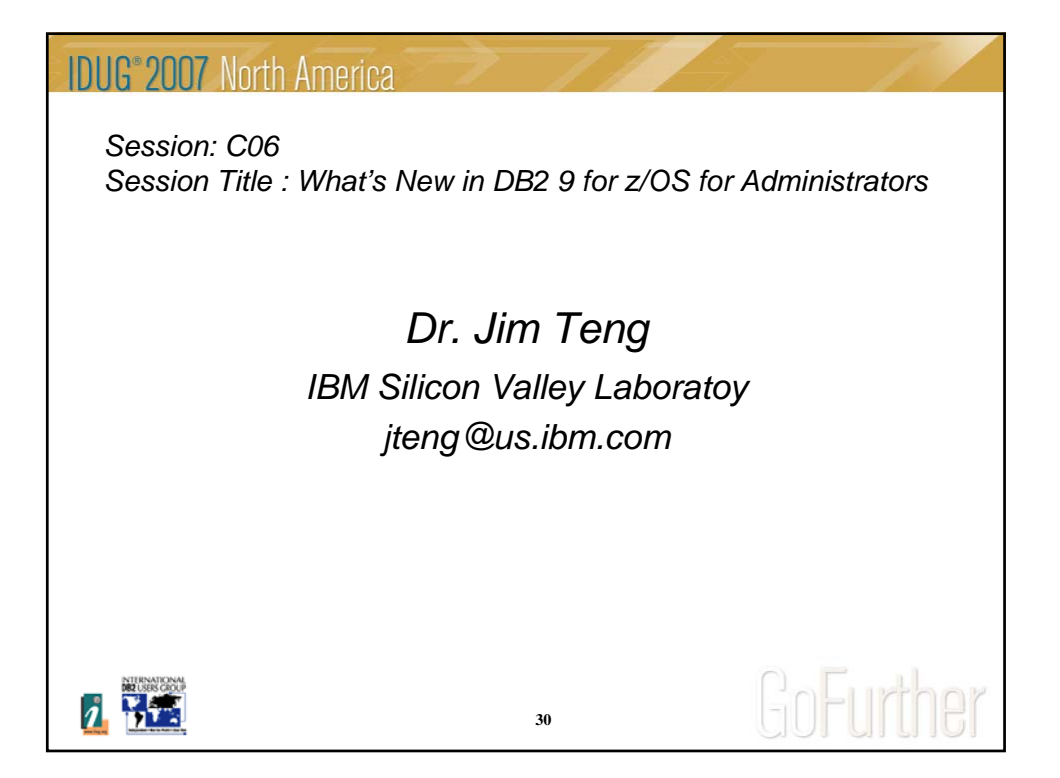